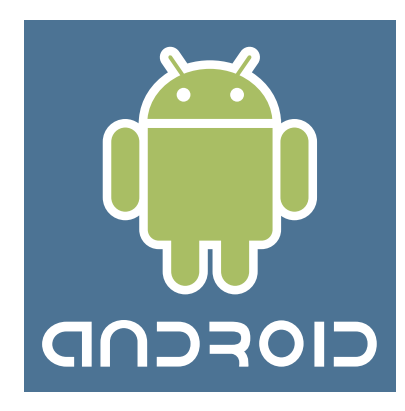

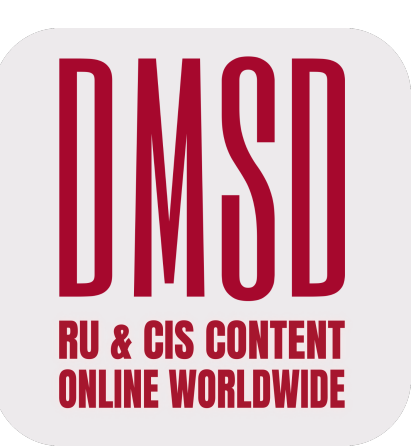

## **Сайт DMSD на устройствах с Android**

### **Можно открыть на любом устройстве, которое имеет встроенную операционную систему Android\***

\*- спектр таких производителей чрезвычайно широк (Sony, Samsung, Xiaomi и т.д.)

#### **на КОМПЬЮТЕРЕ, ПЛАНШЕТЕ, СМАРТФОНЕ или ТВ**

В любом случае необходимо устойчивое подсоединение к интернету.

#### **Дальше для доступа не нужно никакого нашего приложения,**  просто заходите в свой установленный браузер

(как правило, это Chrome, Yandex или др.) и в командной строке набирайте адрес нашего сайта:

# **https://DMSD.online**

Посещение нашего сайта – абсолютно безопасное, об этом свидетельствует начальная аббревиатура полного адреса, https, в котором последняя буква – это начало слова secured (защищенный).